impresa inungiorno.gov.it

### **INFORMAZIONI SULL'UTILIZZO DELLA CNS E** ISTRUZIONI PER LA CONFIGURAZIONE DEL COMPUTER

# impresa inungiorno.gov.it

### **Introduzione**

Per l'accesso alle aree riservate del sito è necessario utilizzare una CNS (Carta Nazionale dei Servizi) o, quando sarà distribuita in via definitiva, la CIE (Carta di Identità Elettronica).

La CNS è un dispositivo elettronico (microchip), con capacità di elaborazione di algoritmi crittografici, al cui interno sono memorizzati il certificato digitale di autenticazione del titolare e, in forma sicura (protetta da codice PIN), la corrispondente chiave privata (non esportabile al di fuori del microchip).

Il certificato digitale è a tutti gli effetti un documento per l'identificazione in rete del titolare e, come tale, può essere rilasciato da un Ente o Amministrazione Pubblica. Le principali Amministrazioni (che a loro volta si avvalgono di Certification Authority accreditate) che oggi rilasciano le CNS (o CRS in caso di carte regionali) sono:

- Le Camere di Commercio, a chiunque ne faccia richiesta in tutte le province del territorio nazionale.
- La Regione Lombardia, ai cittadini residenti nella Regione
- La Regione Friuli Venezia Giulia, ai cittadini residenti nella Regione
- Il Consiglio Nazionale dei Dottori Commercialisti ed Esperti Contabili, ai propri iscritti

Le politiche di rilascio dipendono dai singoli Enti a cui si rimanda per maggiori dettagli

La CNS viene distribuita sotto forma di tessera a microprocessore (smart card) o di chiavetta USB. Le immagini che seguono mostrano alcune tipiche CNS:

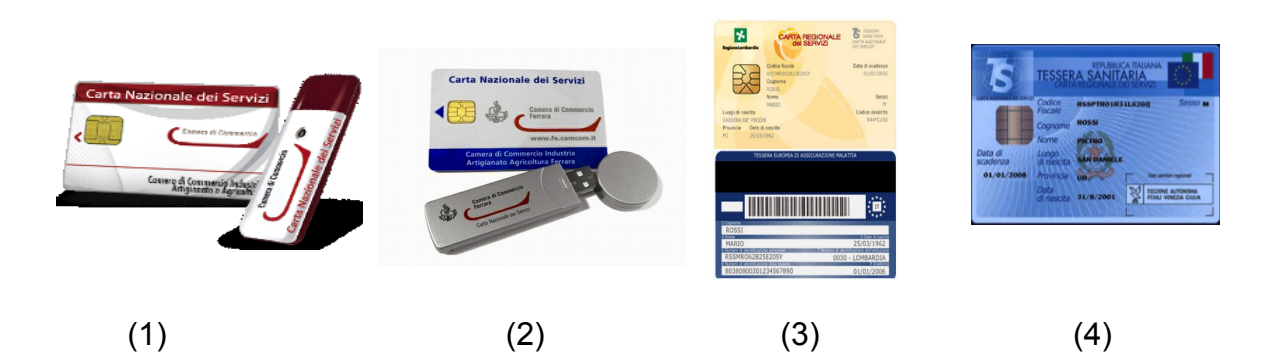

- (1) CNS Aruba rilasciata dalla Camera di Commercio
- (2) CNS Infocert rilasciata dalla Camera di Commercio
- (3) CRS della Regione Lombardia
- (4) CRS della Regione Friuli Venezia Giulia

# impresainungiorno.gov.it

### **Come funziona la CNS**

L'autenticazione con CNS si basa sull'utilizzo del protocollo SSL3/TLS (Transport Layer Security) che consente il mutuo riconoscimento dei due sistemi che si collegano (il browser del proprio computer e i servizi di impresa.gov.it installati sul server) attraverso lo scambio, in modo sicuro, dei rispettivi certificati digitali.

Nello specifico il certificato digitale presente sulla CNS viene trasmesso al server ed utilizzato quale elemento di "autenticazione" certo: il server acquisisce dal certificato CNS le informazioni sull'identità del titolare.

Una "qualità" importante di questa tecnica di autenticazione è la sicurezza insita nel fatto che attraverso la rete non viene trasmessa nessuna informazione "segreta"(p.e. password) evitando in questo modo rischi di intercettazione.

### **Come si utilizza la CNS**

Per poter utilizzare la CNS è necessario che questa sia collegata al computer (tramite un lettore in caso di smart card o direttamente in caso di chiavetta USB) dove deve essere installato il software che consente di "accedere" al chip crittografico della CNS. Il software e l'eventuale configurazione del browser dipendono dal modello di CNS. Le istruzioni per la configurazione del computer relative ai più diffusi modelli di CNS in circolazione sono pubblicate su:

[www.card.infocamere.it](http://www.card.infocamere.it/) (CNS Aruba rilasciate dalle Camere di Commercio)  [www.firma.infocert.it/installazione/certificato3.php](http://www.firma.infocert.it/installazione/certificato3.php) (CNS Infocert rilasciate dalle Camere di Commercio) [www.crs.lombardia.it](http://www.crs.lombardia.it/) (Carta Regionale dei servizi rilasciata dalla Regione Lombardia)

[cartaservizi.regione.fvg.it](http://cartaservizi.regione.fvg.it/) (Carta Regionale dei Servizi rilasciata dalla Regione Friuli Venezia Giulia)

Il portale impresa.gov.it e impresainungiorno.gov.it considerano come validi per l'accesso anche certificati di autenticazione rilasciati direttamente dai Certificatori accreditati purchè il formato dei certificati stessi sia conforme alle specifiche CNS (in questo caso si parla di certificati CNS-Like)

In questi casi per la configurazione del computer è necessario seguire le istruzioni fornite dal certificatore che rilascia la carte o il dispositivo USB

#### **Riferimenti normativi**

La CNS è stata introdotta, a livello normativo, dal Codice dell'Amministrazione Digitale (CAD) di cui si riportano i riferimenti principali:

#### *Art. 1. Definizioni*

*d) carta nazionale dei servizi: il documento rilasciato su supporto informatico per consentire l'accesso per via telematica ai servizi erogati dalle pubbliche amministrazioni;*

*Art. 64. Modalità di accesso ai servizi erogati in rete dalle pubbliche amministrazioni.*

*1. La carta d'identità elettronica e la carta nazionale dei servizi costituiscono strumenti per l'accesso ai servizi erogati in rete dalle pubbliche amministrazioni per i quali sia necessaria l'identificazione informatica.*

# impresainungiorno.gov.it

*Articolo 65. Istanze e dichiarazioni presentate alle pubbliche amministrazioni per via telematica. 1. Le istanze e le dichiarazioni presentate alle pubbliche amministrazioni per via telematica ai sensi dell' articolo 38 , commi 1 e 3, del decreto del Presidente della Repubblica 28 dicembre 2000, n. 445 , sono valide:* 

*...omissis...*

*b) ovvero, quando l'autore è identificato dal sistema informatico con l'uso della carta d'identità elettronica o della carta nazionale dei servizi, nei limiti di quanto stabilito da ciascuna amministrazione ai sensi della normativa vigente;*

#### *Art. 66.*

*...omissis..*

*d) le pubbliche amministrazioni che erogano servizi in rete devono consentirne l'accesso ai titolari della carta nazionale dei servizi indipendentemente dall'ente di emissione, che è responsabile del suo rilascio;*

Ulteriori informazioni sulla CNS sono disponibili all'indirizzo:

<http://www.digitpa.gov.it/identita-digitali>